## STAT 515 Lec 05 slides

# <span id="page-0-0"></span>Bernoulli trials, binomial and hypergeometric distributions

Karl B. Gregory

University of South Carolina

These slides are an instructional aid; their sole purpose is to display, during the lecture, definitions, plots, results, etc. which take too much time to write by hand on the blackboard. They are not intended to explain or expound on any material.

イロト イ部 トメ ミト メ ミト

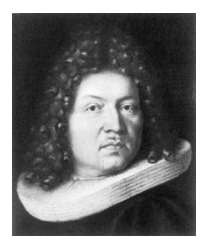

### Bernoulli trial

A Bernoulli trial is an experiment with the two outcomes "success" and "failure".

We often let  $p$  denote the probability of a "success".

#### Examples:

- **•** Flip a coin and call "heads" a "success". If the coin is fair,  $p = 1/2$ .
- **2** Shoot a free throw and call making it a "success". What is your  $p$ ??

イロト イ部 トメ ミト メ ミトー

Consider a ry  $X$  that encodes the outcome of a Bernoulli trial such that

 $X = \begin{cases} 1 & \text{if "success"} \\ 0 & \text{if "follows"} \end{cases}$ 0 if "failure"

### Bernoulli distribution

Let X be a rv with support  $\mathcal{X} = \{0, 1\}$  such that  $P(X = 1) = p$ . Then  $X$  has the Bernoulli distribution with success probability  $p$ .

We write  $X \sim$  Bernoulli(p).

The probabilities  $P(X = x)$  are given by

$$
P(X = x) = p^{x}(1-p)^{1-x} \text{ for } x \in \{0,1\}.
$$

**Exercise:** Let  $X \sim \text{Bernoulli}(p)$ .

- $\bullet$  Find  $\mathbb{E}X$ .
- $\bullet$  Find Var X.

K ロ X K @ X K 할 X K 할 X ( 할

**Exercise:** Let  $X = #$  free throws you make in 4 attempts. Let  $p = 0.7$ .

- **1** Give the sample space of the experiment.
- <sup>2</sup> Assign a probability to each outcome in the sample space.
- $\bullet$  Tabulate the probability distribution of X.

э

イロト イ部 トメ ミト メ ミト

#### Binomial distribution

Let  $X = #$  "successes" in *n* of indep. Bernoulli trials, each with success prob. p. Then  $X$  has the *Binomial distribution* based on  $n$  Bernoulli trials with success probability p.

We write  $X \sim$  Binomial(*n*, *p*).

The probabilities  $P(X = x)$  for  $x \in \{0, 1, ..., n\}$  are given by

$$
P(X = x) = {n \choose x} p^x (1-p)^{n-x}.
$$

イロト イ部 トイモト イモトー

Use R functions dbinom() and  $pbinom()$  to compute probabilities for X:

 $P(X = x) = \text{dbinom}(x, n, p)$  $P(X \leq x) =$ pbinom $(x, n, p)$ 

**Exercise:** Let  $X = #$  free throws you make in 10 attempts. Let  $p = 0.7$ .

- **O** Compute  $P(X = 3)$ .
- **2** Give the probability that you make at least one free throw.
- $\bullet$  Find  $P(X \leq 6)$ .
- Find  $P(X > 6)$ .

K ロ X K @ X K 할 X K 할 X ( 할 X )

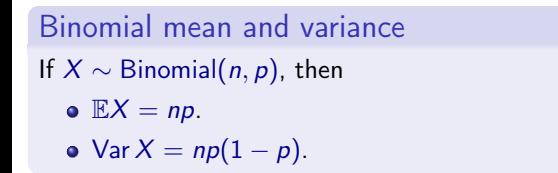

Discuss how we would get these expressions.

**Exercise:** Suppose you make free throws with  $p = 0.7$  and attempts are indep.

- **O** Compute  $\mathbb{E}X$  when  $X = #$  frees throws made in 10 attempts.
- **2** If you shoot 1000 free throws, how many do you "expect" to make?

イロト イ部 トイモト イモト

- Exercise: Consider sampling 5 ppl from a population of 100 of whom 10 vape. Let  $X = #$  in sample who vape.
	- Give  $P(X = 2)$  if we sample without replacement.
	- Give  $P(X = 2)$  if we sample with replacement.

K ロ X K 個 X X 불 X X 불 X … 불

### Hypergeometric distribution

Draw  $K > 0$  marbles from a bag of  $N > 0$  marbles, of which  $M > 0$  are red. If  $X = #$  red marbles drawn, then X has the *Hypergeometric distribution*.

We write  $X \sim$  Hypergeometric(N, M, K).

If  $X \sim$  Hypergeometric(N, M, K), then we have

$$
P(X = x) = \frac{\binom{M}{x} \binom{N-M}{K-x}}{\binom{N}{K}}
$$
 for  $x = \max\{K - (N - M), 0\}, \ldots, \min\{M, K\}$ 

イロト イ部 トメ ミト メ ミトー

Use R functions dhyper() and phyper() to compute probabilities for  $X$ :

 $P(X = x) =$ dhyper $(x, m, n, k)$  $P(X \leq x) =$ phyper $(x, m, n, k)$ ,

where m is our  $M$ , n is our  $N - M$ , and k is our K.

メロト 不優 ト 不重 ト 不重 トー 重

Hypergeometric mean and variance  
\nIf 
$$
X \sim \text{Hypergeometric}(N, M, K)
$$
, then  
\n•  $\mathbb{E}X = K\frac{M}{N}$ .  
\n•  $\text{Var } X = K\frac{M}{N} \left[ \frac{(N-K)(N-M)}{N(N-1)} \right]$ .

Discuss how we would get these expressions.

**Exercise:** Draw 4 cards from a 52-card deck and let  $X = #\spadesuit$ s in hand.

• Tabulate 
$$
P(X = x)
$$
 for  $x = 0, 1, 2, 3, 4$ .

 $\bullet$  Give  $\mathbb{E}X$ .

重

メロメ メ都 メメ きょうくきょう

Exercise: Consider sampling 5 ppl from a population of 10,000 of whom 1,000 vape. Let  $X = #$  in sample who vape.

- **1** Tabulate  $P(X = x)$  for  $x = 0, 1, ..., 5$  if we sample without replacement.
- Tabulate  $P(X = x)$  for  $x = 0, 1, ..., 5$  if we sample with replacement.

メロト 不優 ト 不重 ト 不重 トー 重

Hypergeometric probs approach binomial probs as  $N \to \infty$  and  $M/N \to p$ .

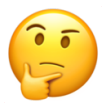

If the pop. is large, sampling with/without replacement are practically the same!

Discuss treating samples from finite-but-large populations as independent draws.

メロメ メ都 メメ きょうくぼ メー

#### <span id="page-13-0"></span>Probability mass function

The *probability mass function (pmf)* of a discrete rv X with support X is the function given by

 $p(x) = P(X = x)$  for  $x \in \mathcal{X}$ .

For  $x \notin \mathcal{X}$ ,  $p(x) = 0$ .

If X is an rv with pmf p, then we write  $X \sim p$ .

э

イロト イ部 トイモト イモトー